## **Веб-фильтр SkyDNS**

Модуль «Веб-фильтр SkyDNS» расположен в Меню «Защита».

Веб-фильтр SkyDNS проверяет веб-сайты до их открытия и блокирует фишинговые сайты, а также сайты, распространяющие вредоносный код. Для категоризации трафика Веб-Фильтр обращается к облачному сервису SkyDNS.

Модуль «Веб-фильтр SkyDNS» имеет три вкладки: «Веб-фильтр SkyDNS», «Настройки», «Журнал».

Кроме стандартных категорий трафика, в ИКС присутствует интегрированная синхронизация с сервисом фильтрации контента SkyDNS. Эти категории могут применяться таким же образом, как и все остальные. Их главное отличие - автоматическое обновление с сервера SkyDNS.

## **Для коммерческих организаций:**

Для того, чтобы использовать модуль категорий трафика SkyDNS, Вам необходимо:

- 1. Заключить договор и оплатить модуль категории трафика SkyDNS;
- 2. Отправить на эл.почту hello@a-real.ru письмо с темой «Активация», содержащее название и

ИНН организации, серийный номер (меню «О программе» - 32 символа).

3. Переактивировать программу.

## **Для учебных заведений:**

Модуль категорий трафика SkyDNS включен в лицензию «Контент-фильтр ИКС + категории трафика». Первый год после приобретения лицензии SkyDNS доступны по умолчанию, далее требуется приобретение модуля «Техподдержка». Категоризация трафика осуществляется только при наличии действующей лицензии.

From: <https://doc-old.a-real.ru/>- **Документация**

Permanent link: **<https://doc-old.a-real.ru/doku.php?id=ics70:skydns&rev=1575377188>**

Last update: **2020/01/27 16:28**

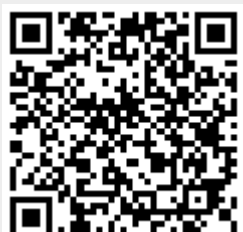